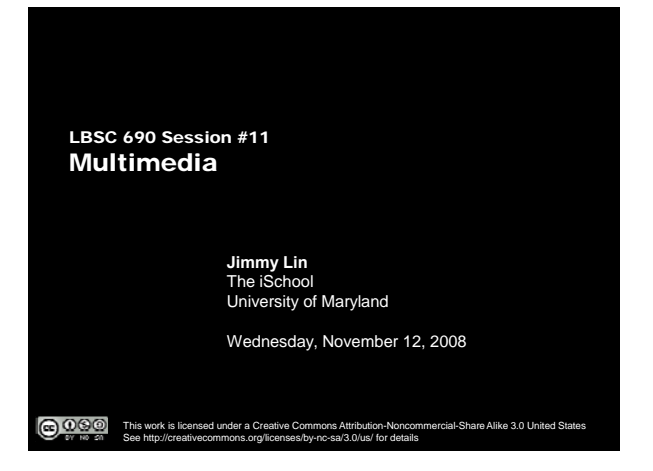

# Take-Away Messages

- o Human senses are gullible
	- $\bullet$  Images, video, and audio are all about "trickery"
- | Compression: storing a lot of information in a little space

The iSchool University of Maryland

 $\bigcirc$ 

- So that it fits on your hard drive
- So that you can send it quickly across the network

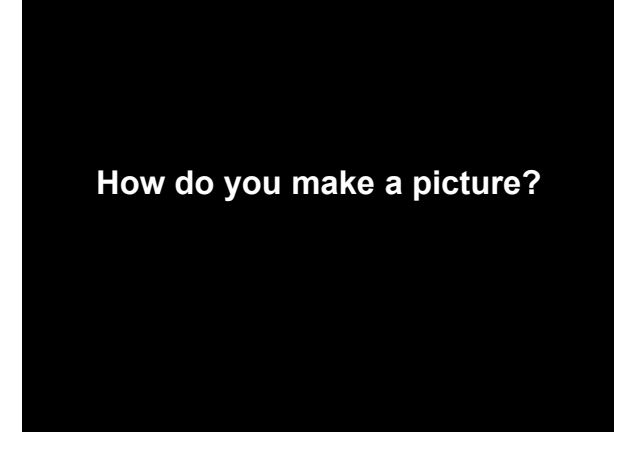

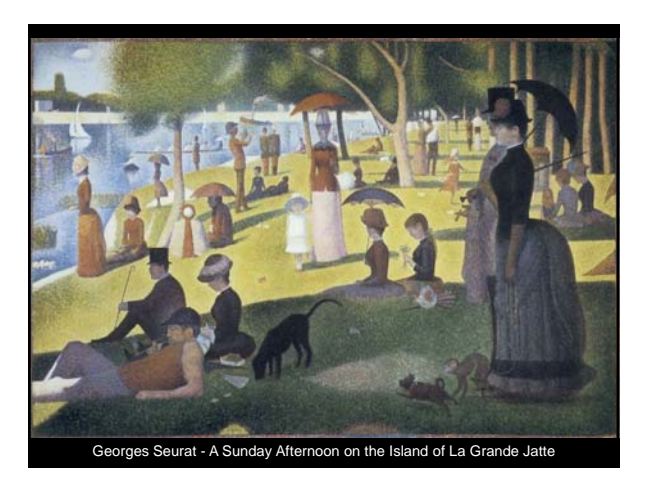

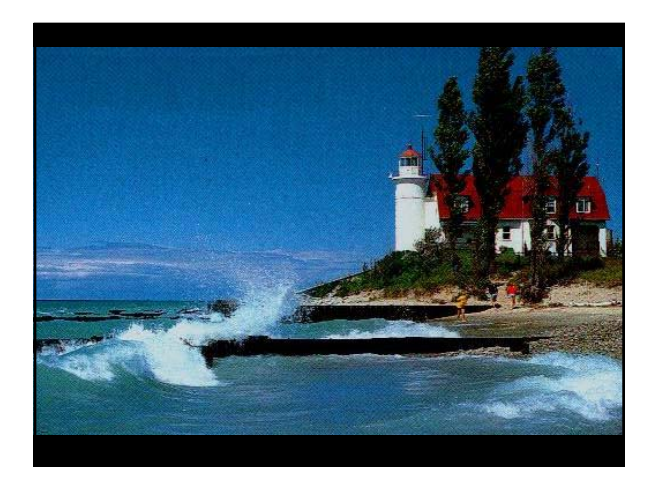

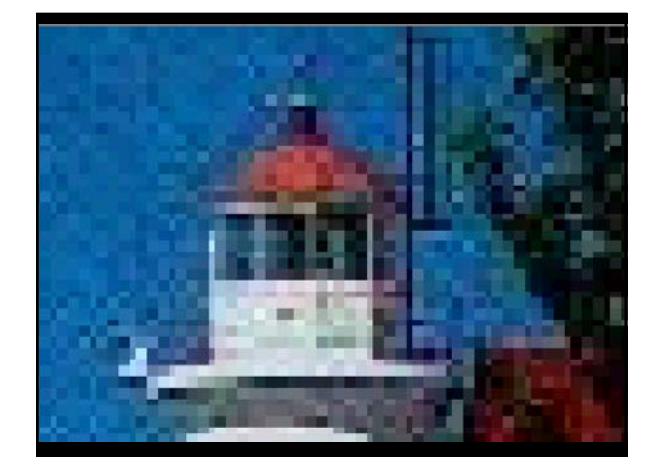

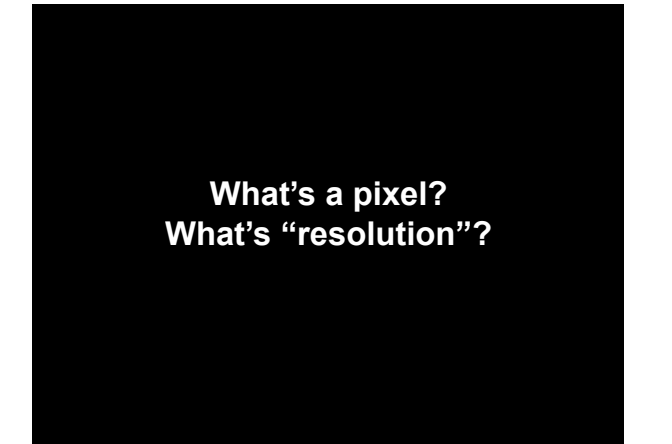

**How do you get color?**

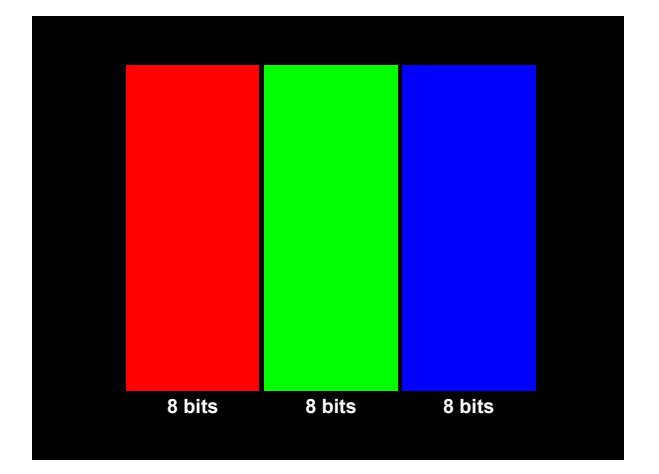

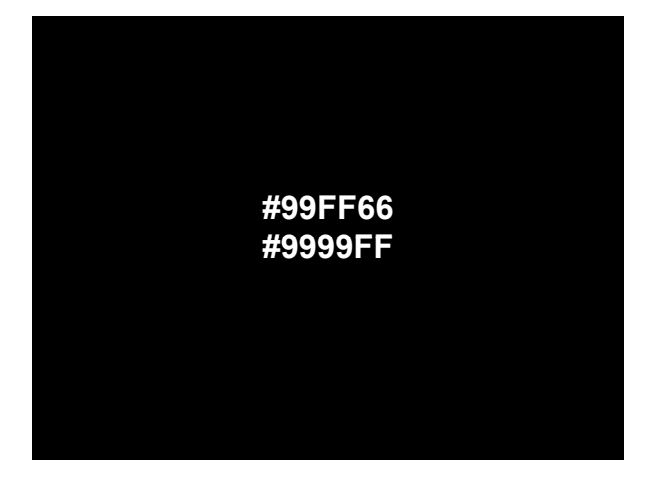

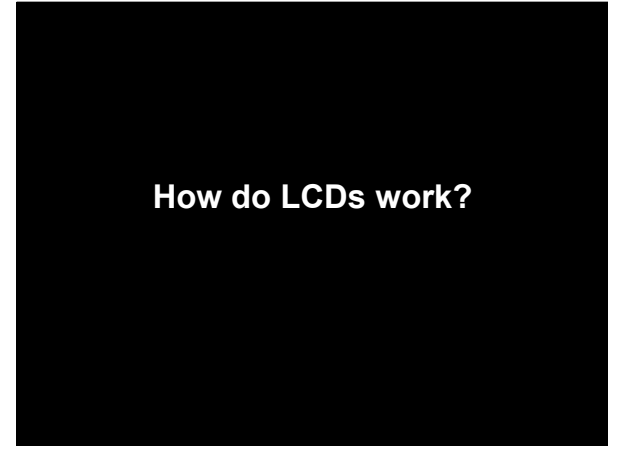

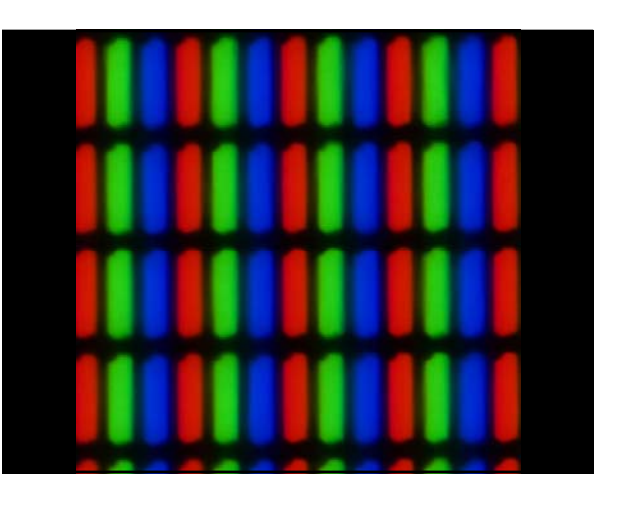

# **How do digital cameras work?**

**2,048 x 1,536 = 3,145,728 ≈ 3 MP 2,560 x 1,920 = 4,915,200 ≈ 5 MP 3 264 2 448 7 990 272 3,264 x 2,448 = 7,990,272≈ 8 MP 3,648 x 2,736 = 9,980,928 ≈ 10 MP**

**Is a picture really worth 1000 words? (g ) consider an image with 1024 x 768 resolution)**

#### Compression

| Goal: represent the same information using fewer bits

The iSchool University of Maryland

The iSchool University of Maryland

- o Two basic types of data compression:
	- Lossless: can reconstruct exactly
	- Lossy: can't reconstruct, but looks the same
- o Two basic strategies:
	- Reduce redundancy
	- Throw away stuff that doesn't matter

## Run-Length Encoding

#### o Opportunity:

- Large regions of a single color are common
- o Approach:
	- $\bullet$  Record # of consecutive pixels for each color
- o An example with text:
- 

**Sheep go baaaaaaaaaa and cows go moooooooooo → Sheep go ba<10> and cows go mo<10>**

The iSchool University of Maryland

# Using Dictionaries

#### o Opportunity:

- $\bullet$  Data often has shared substructure, e.g., patterns
- o Approach:
	- Create a dictionary of commonly seen patterns
	- $\bullet$  Replace patterns with shorthand code
- 
- $\circ$  An example with text:

**The rain in Spain falls mainly in the plain → The r\* ^ Sp\* falls m\*ly ^ the pl\* (\*=ain,^=in)**

# Palette Selection

- o Opportunity:
	- No picture uses all 16 million colors
- o Approach:
	- Select a palette of 256 colors
	- $\bullet$  Indicate which palette entry to use for each pixel
	- Look up each color in the palette
- o What happens if there are more than 256 colors?

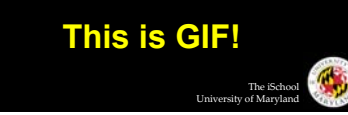

## Discrete Cosine Transform

#### o Opportunity:

- $\bullet$  Images can be approximated by a series of patterns
- Complex patterns require more information than simple patterns
- o Approach:
	- $\bullet$  Break an image into little blocks (8 x 8)
	- Represent each block in terms of "basis images"

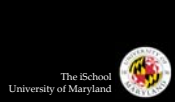

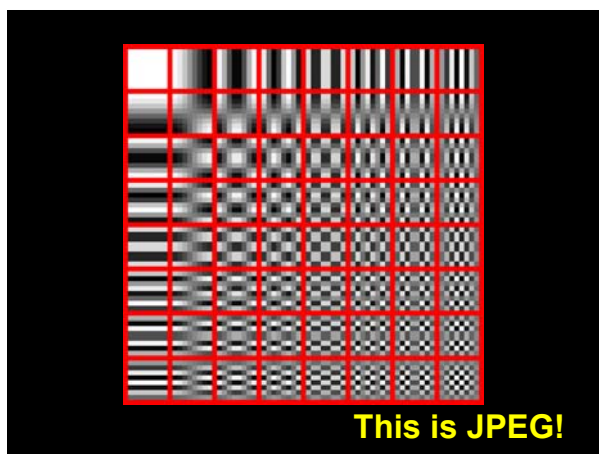

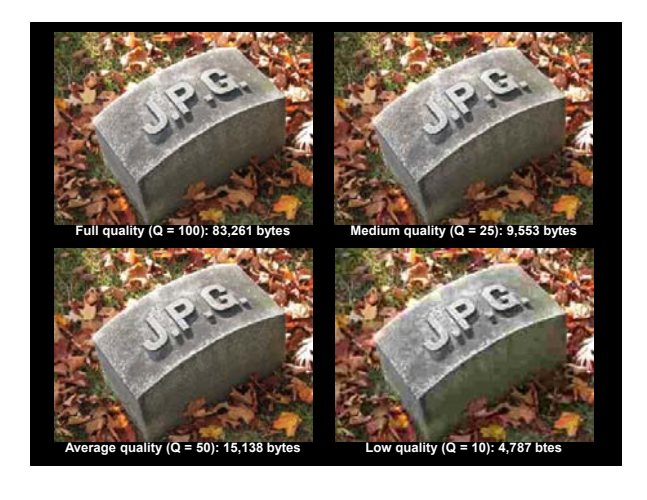

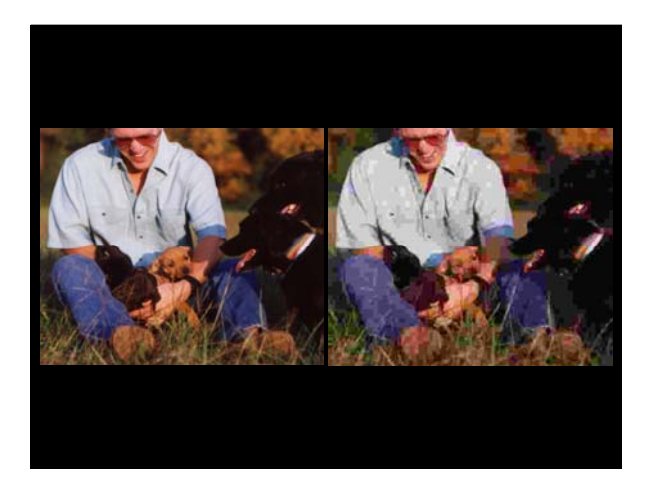

**When should you use jpegs? When should you use gifs?**

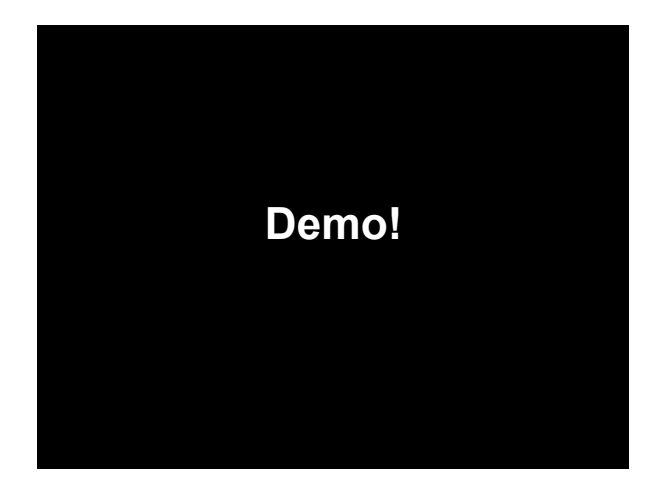

# Raster vs. Vector Graphics

- o Raster images = bitmaps
	- Actually describe the contents of the image
- | Vector images = composed of mathematical curves
	- **•** Describe *how* to draw the image

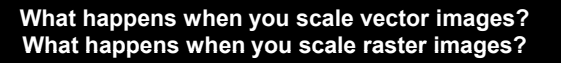

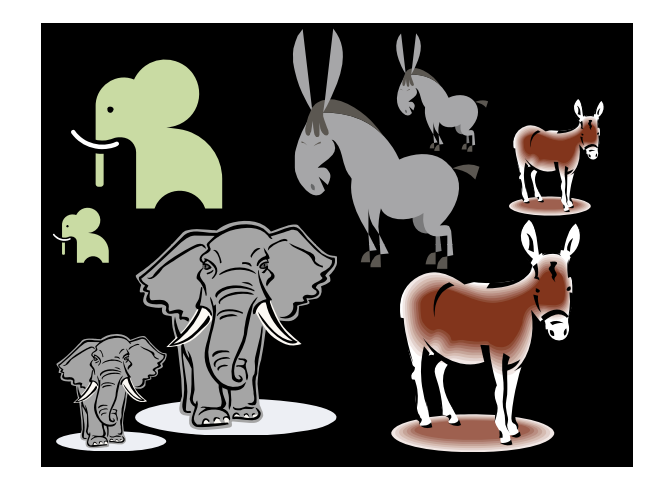

The iSchool University of Maryland

G,

The iSchool University of Maryland

# **How do you make video?**

# Basic Video Coding

o Display a sequence of images...

- Fast enough to trick your eyes
- (At least 30 frames per second)
- o NTSC Video
	- 60 "interlaced" half-frames/sec, 720x486
- o HDTV
	- 30 "progressive" full-frames/sec, 1280x720

# Video Example

- o Typical low-quality video:
	- $640 \times 480$  pixel image
	- 3 bytes per pixel (red, green, blue)
	- 30 frames per second
- o Storage requirements:
	- 26.4 MB/second!
	- A CD-ROM would hold 25 seconds
	- 30 minutes would require 46.3 GB
- o Some form of compression required!

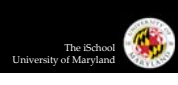

## Video Compression

- o Opportunity:
	- One frame looks very much like the next
- o Approach:
	- $\bullet$  Record only the pixels that change

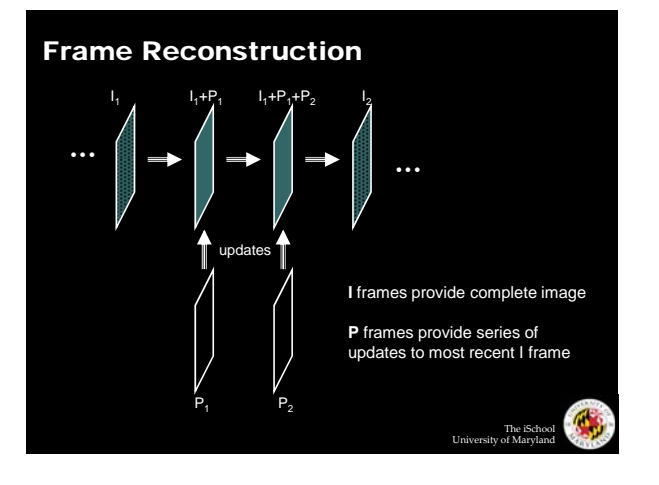

**What is sound? How does hearing work? How does a speaker work? How does a microphone work?**

The iSchool University of Maryland

The iSchool University of Maryland

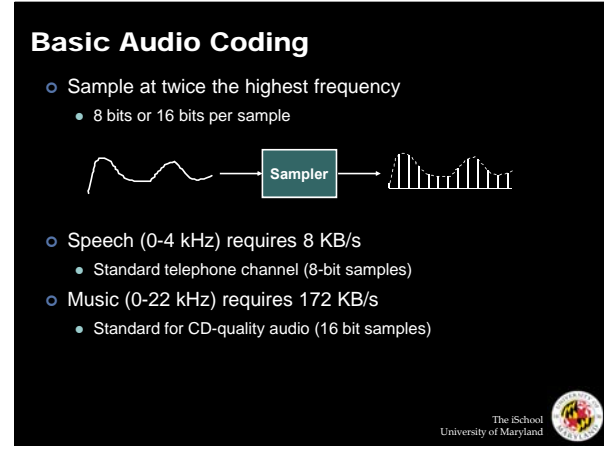

#### How do MP3s work?

- o Opportunity:
- The human ear cannot hear all frequencies at once, all the time
- o Approach:
	- Don't represent things that the human ear cannot hear

# Human Hearing Response

**Experiment:** Put a person in a quiet room. Raise level of 1kHz tone until just barely audible. Vary the frequency and plot the results.

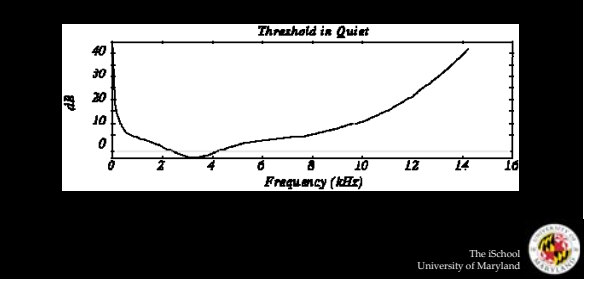

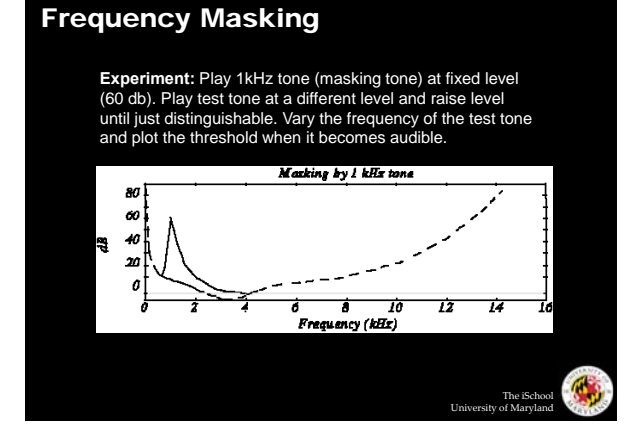

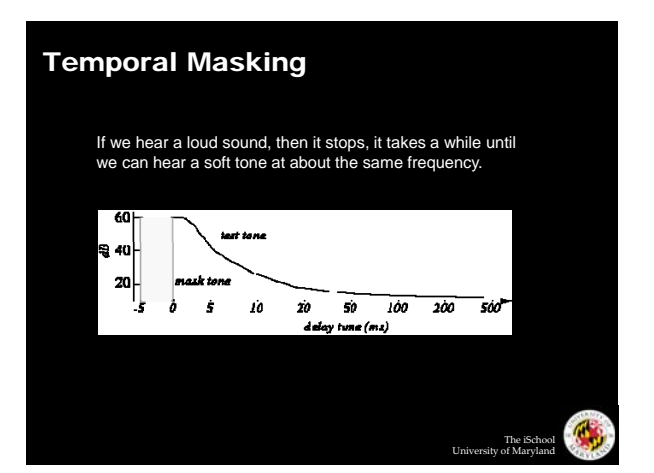

## MP3s: Psychoacoustic compression

- | Eliminate sounds below threshold of hearing
- | Eliminate sounds that are frequency masked
- | Eliminate sounds that are temporally masked
- | Eliminate stereo information for low frequencies

# **How do you deliver continuous data over packet over packet-switched networks? switched**

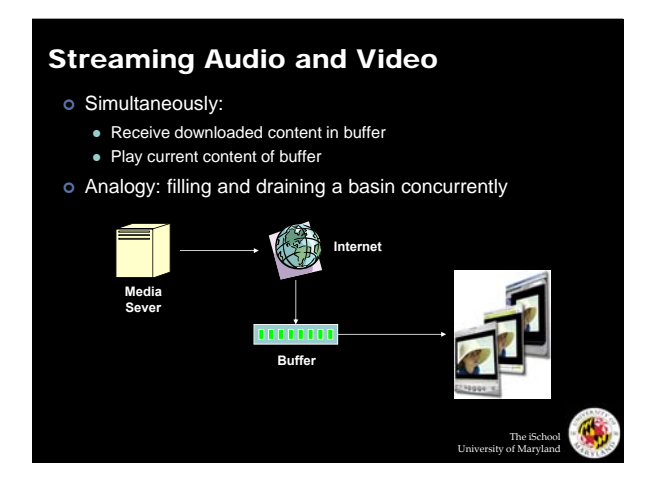

The iSchool University of Maryland

# **to buffer or not to buffer…**

#### **Internet radio YouTube Skype Instant Messenger**

# Example: Internet Telephony Í 偳 O  $\overline{\mathbf{E}}$ \$  $\bullet$  $\circ$  $\blacklozenge$  $\bullet$  $\delta \mathbf{F}$ The iSchool Uni

## IP Phones: Network Issues

- | **Network loss:** packets lost due to network congestion
- | **Delay loss:** packets arrives too late for playout at receiver
- | **Loss tolerance:** depending on voice encoding packet loss rates between 1% and 10% can be tolerated

# IP Phones: Playout Delay

- | Receiver attempts to playout each chunk exactly *q* ms after chunk was generated
	- z Chunk has time stamp *t*: play out chunk at *t*+*q*
	- Chunk arrives after *t*+*q*: data arrives too late for playout, data "lost"

The iSchool University of Maryland

- | Tradeoff for *q*:
	- Large *q*: less packet loss
	- Small *q*: better interactive experience

#### Take-Away Messages

- o Human senses are gullible
	- $\bullet$  Images, video, and audio are all about "trickery"
- | Compression: storing a lot of information in a little space
	- So that it fits on your hard drive
	- $\bullet$  So that you can send it quickly across the network

The iSchool University of Maryland

G